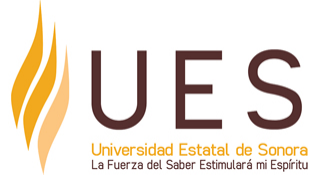

# **Universidad Estatal de Sonora Secuencia Didáctica**

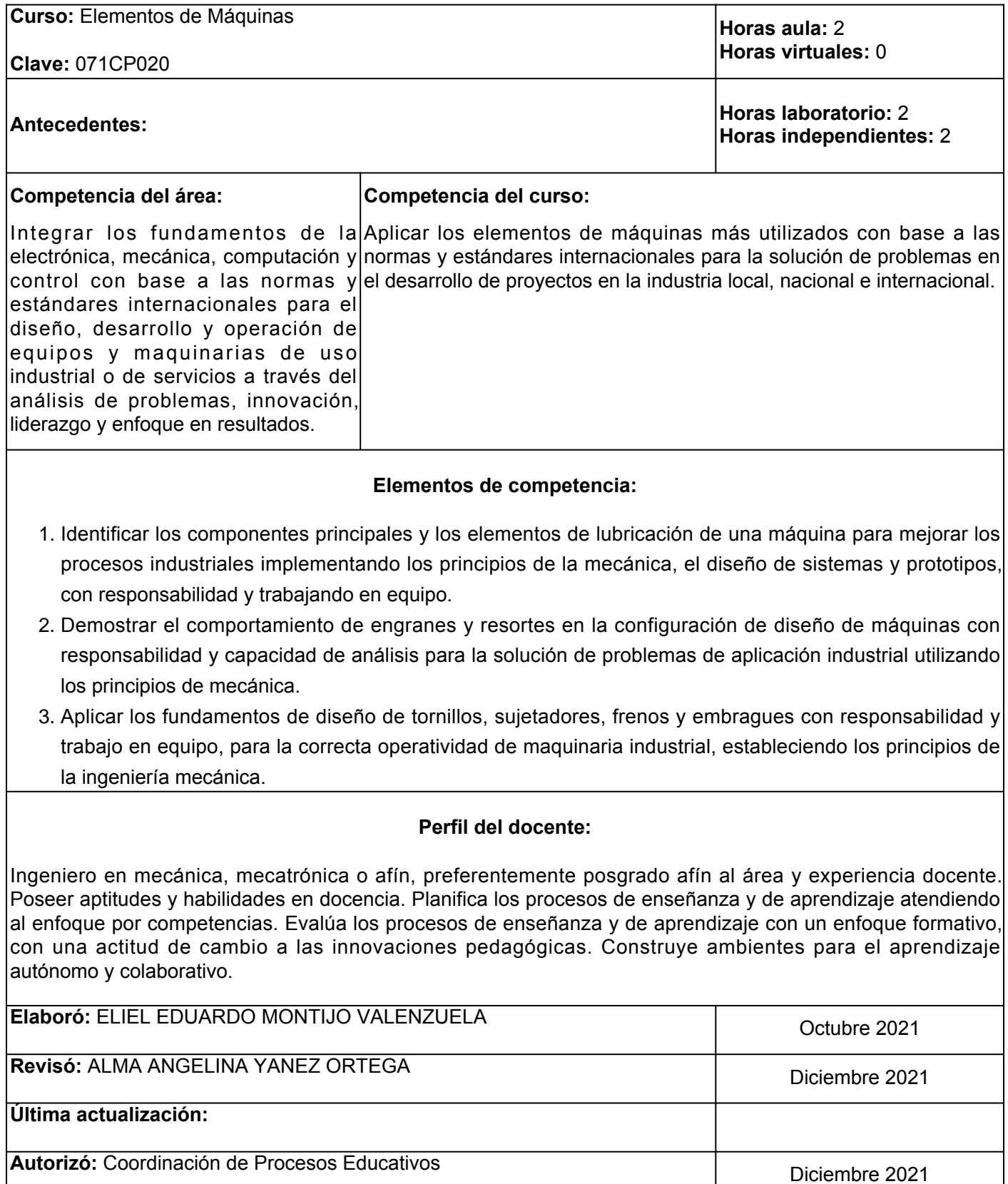

**Elemento de competencia 1:** Identificar los componentes principales y los elementos de lubricación de una máquina para mejorar los procesos industriales implementando los principios de la mecánica, el diseño de sistemas y prototipos, con responsabilidad y trabajando en equipo. **Competencias blandas a promover:** Responsabilidad y trabajo en equipo **EC1 Fase I: Introducción a las máquinas y sus principales componentes Contenido:** Componentes de una máquina, ejes, cuñas, acoplamientos, cojinetes y lubricación. **EC1 F1 Actividad de aprendizaje 1: Resumen Tipo de actividad: sobre los componentes de una máquina** Elaborar de manera individual, un resumen sobre los componentes de una máquina, con base en la información proporcionada en el aula y la lectura y análisis de los materiales contenidos en la sección de recursos. Entregar de forma responsable en aula para su evaluación y retroalimentación. 2 hrs. Aula Aula (X) Virtuales ( ) Laboratorio ( ) Grupal ( ) Individual (X) Equipo ( ) Independientes ( ) **Recursos:** Mott, R. (2018). *Machine Elements in Mechanical Design. (Capítulo I).* **Criterios de evaluación de la actividad:** ● Rúbrica de [resumen](https://www.ues.mx/archivos/alumnos/rubricas/Resumen.pdf) . ● Asistencia y participación activa en el aula. **EC1 F1 Actividad de aprendizaje 2: Mapa conceptual sobre cuñas y acoplamientos** Realizar en equipo, un mapa conceptual sobre las cuñas y los acomplamientos, donde incluyas: concepto de cuña, concepto de acoplamiento, aplicaciones de las cuñas, aplicaciones de los acoplamientos, cargas, esfuerzos, rigidez y deflexión en elementos, con base en la información proporcionada en el aula, los recursos recomendados u otras fuentes confiables. Utilizar algún programa de su preferencia para crear mapas conceptuales. 3 hrs. Independientes **Tipo de actividad:**<br>Aula ( ) Virtua ( ) Virtuales ( ) Laboratorio ( ) Grupal ( ) Individual ( ) Equipo (X) Independientes (X) **Recursos:** • Nisbett, J., y Budynas, R. (2012). <u>[Diseño en](http://www1.frm.utn.edu.ar/electromecanica/materias pagina nuevas/elementoMaquina/material/libroCabecera.pdf)</u> [ingeniería mecánica de Shigley](http://www1.frm.utn.edu.ar/electromecanica/materias pagina nuevas/elementoMaquina/material/libroCabecera.pdf) *.* ● Mott, R. (2006). [Diseño de elementos de máquinas](https://www.academia.edu/38450613/Dise%C3%B1o_de_elementos_de_m%C3%A1quinas_pdf) *.* **Criterios de evaluación de la actividad:** Rúbrica de [Mapa Conceptual](https://www.ues.mx/archivos/alumnos/rubricas/04_Rubrica_Mapa_Conceptual.pdf) **EC1 F1 Actividad de aprendizaje 3: Foro en plataforma sobre tipos de ejes y tipos de cuñas** Participar de manera individual, en el foro denominado "Tipos de ejes y tipos de cuñas", con base en los recursos proporcionados en la actividad. Responder a las preguntas ¿Qué es un eje y cuales son sus tipos? y ¿Qué es una cuña y cuales son sus tipos? con un párrafo de, al menos, 100 palabras de acuerdo con tu opinion personal (incluir referencias). Analizar con profundidad las opiniones que expresan los compañeros e identificar las ideas **Tipo de actividad:** ( ) Virtuales ( ) Laboratorio ( ) Grupal (X) Individual (X) Equipo ( ) Independientes (X) **Recursos:** ● Cortizo, J. (2010). Elementos de máquinas*.* ● Ikastaroak. (2021). [Tipos de chavetas](https://ikastaroak.birt.eus/edu/argitalpen/backupa/20200331/1920k/es/DFM/DPM/DPM06/es_DFM_DPM06_Contenidos/website_41_tipos_de_chavetas.html) *.* **Criterios de evaluación de la actividad:** Rúbrica de [Participación en Foro](https://www.ues.mx/Docs/oferta_educativa/Rubricas/35-ParticipacionEnForo.pdf)

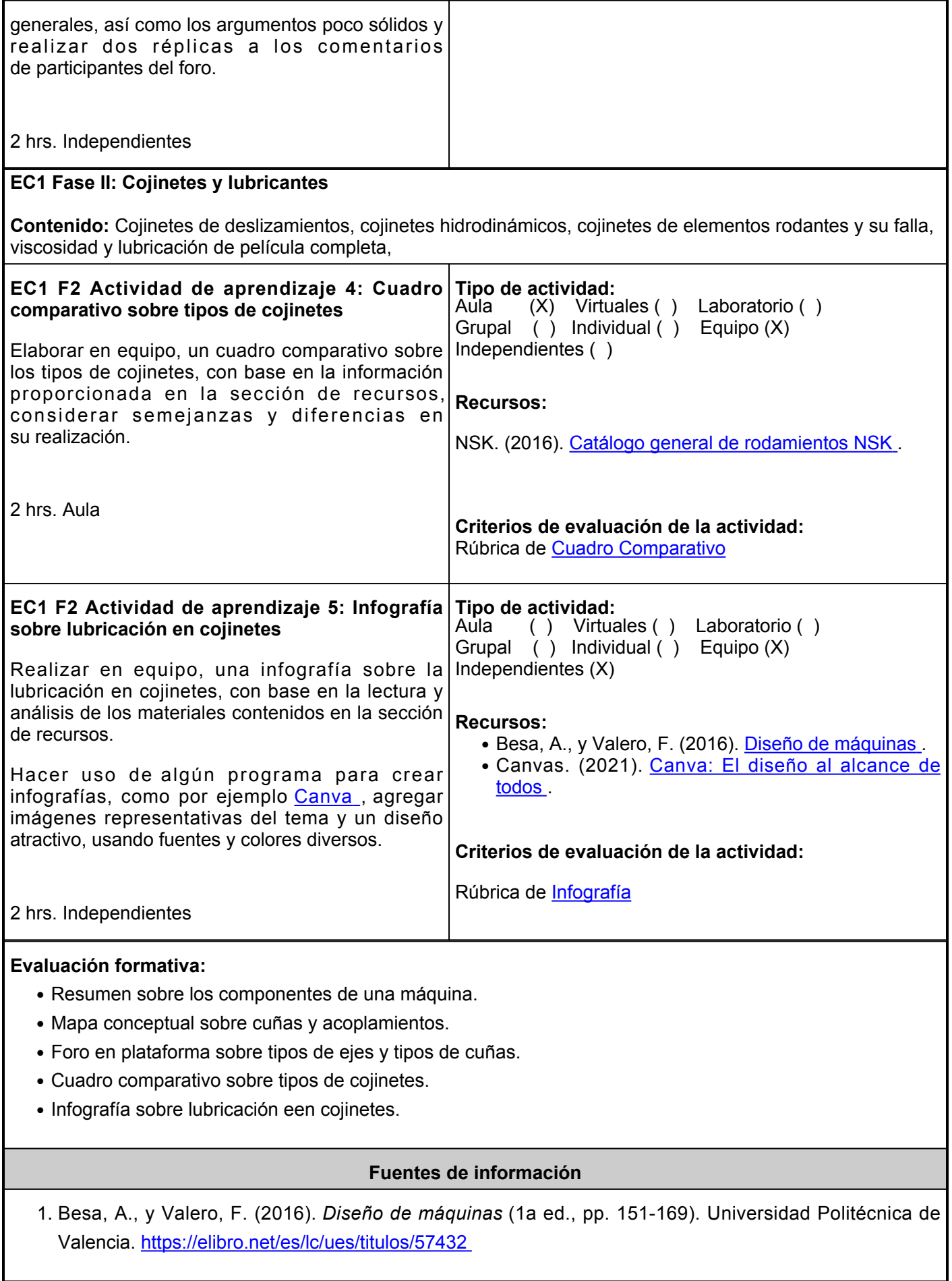

- Canva. (2021). *Canva: El diseño al alcance de todos*. Canva. Retrieved 9 October 2021, 2. from [https://www.canva.com/es\\_mx/](https://www.canva.com/es_mx/)
- 3. Cortizo, J. (2010). *Elementos de máquinas* (1a ed., pp. 1-8). Ediuno.
- Ikastaroak. (2021). *Tipos de* 4. *chavetas.* [https://ikastaroak.birt.eus/edu/argitalpen/backupa/20200331/1920k/es/DFM/DPM/DPM06/es\\_D](https://ikastaroak.birt.eus/edu/argitalpen/backupa/20200331/1920k/es/DFM/DPM/DPM06/es_DFM_DPM06_Contenidos/website_41_tipos_de_chavetas.html) [FM\\_DPM06\\_Contenidos/website\\_41\\_tipos\\_de\\_chavetas.html](https://ikastaroak.birt.eus/edu/argitalpen/backupa/20200331/1920k/es/DFM/DPM/DPM06/es_DFM_DPM06_Contenidos/website_41_tipos_de_chavetas.html)
- Mott, R. (2006). *Diseño de elementos de máquinas* (4a ed., pp. 491-528). Pearson 5. Educación. https://www.academia.edu/38450613/Dise%C3%B1o\_de\_elementos\_de\_m%C3%A1quinas [pdf](https://www.academia.edu/38450613/Dise%C3%B1o_de_elementos_de_m%C3%A1quinas_pdf)
- 6. Mott, R., Vavrek, E., y Wang, J. (2018). *Machine Elements in Mechanical Design* (6a ed.). Pearson.
- 7. Nisbett, J., y Budynas, R. (2012). *Diseño en ingeniería mecánica de Shigley* (9a ed., pp. 69-143). McGraw-Hill Interamericana. [http://www1.frm.utn.edu.ar/electromecanica/materias%20pagina%20nuevas/elementoMa](http://www1.frm.utn.edu.ar/electromecanica/materias%20pagina%20nuevas/elementoMaquina/material/libroCabecera.pdf) [quina/material/libroCabecera.pdf](http://www1.frm.utn.edu.ar/electromecanica/materias%20pagina%20nuevas/elementoMaquina/material/libroCabecera.pdf)
- 8. NSK. (2016). *Catálogo general de rodamientos NSK* [Ebook] (3a ed., pp. 7-16). <u>https://sicoris-</u> [sa.com/pdf/catalogos/nsk-rodamientos-catalogo-general-catalogo.pdf](https://sicoris-sa.com/pdf/catalogos/nsk-rodamientos-catalogo-general-catalogo.pdf)

**Elemento de competencia 2:** Demostrar el comportamiento de engranes y resortes en la configuración de diseño de máquinas con responsabilidad y capacidad de análisis para la solución de problemas de aplicación industrial utilizando los principios de mecánica.

**Competencias blandas a promover:** Responsabilidad y capacidad de análisis de problemas.

### **EC2 Fase I: Engranes**

**Contenido:** Ley fundamental, ángulo de presión, piñón y cremallera, holgura, razón de contacto, trenes de engranes, cargas sobre engranes rectos, esfuerzo sobre engranes rectos, materiales para engranes, engranes helicoidales, engranes cónicos, engranes de tornillo sin fin.

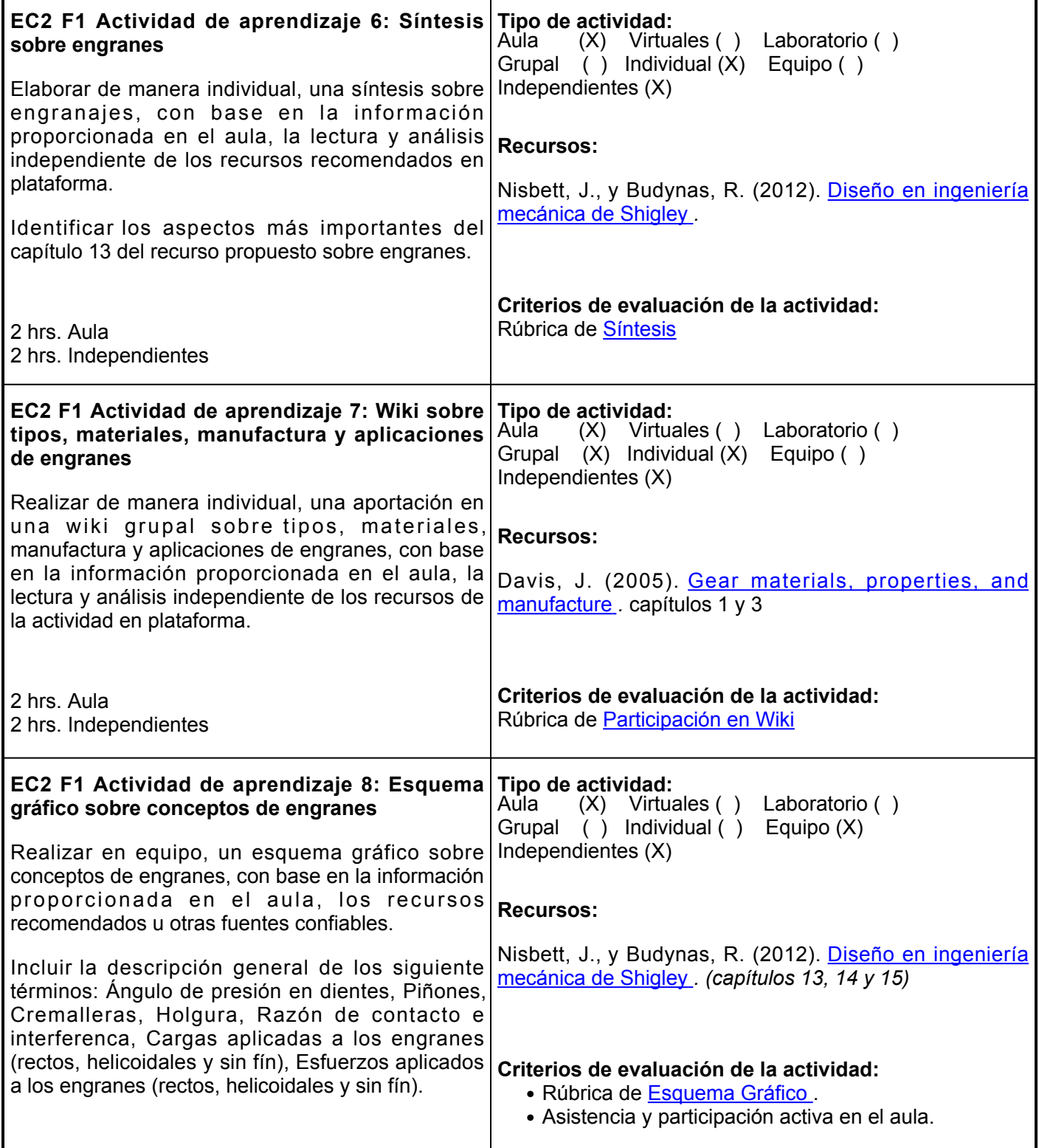

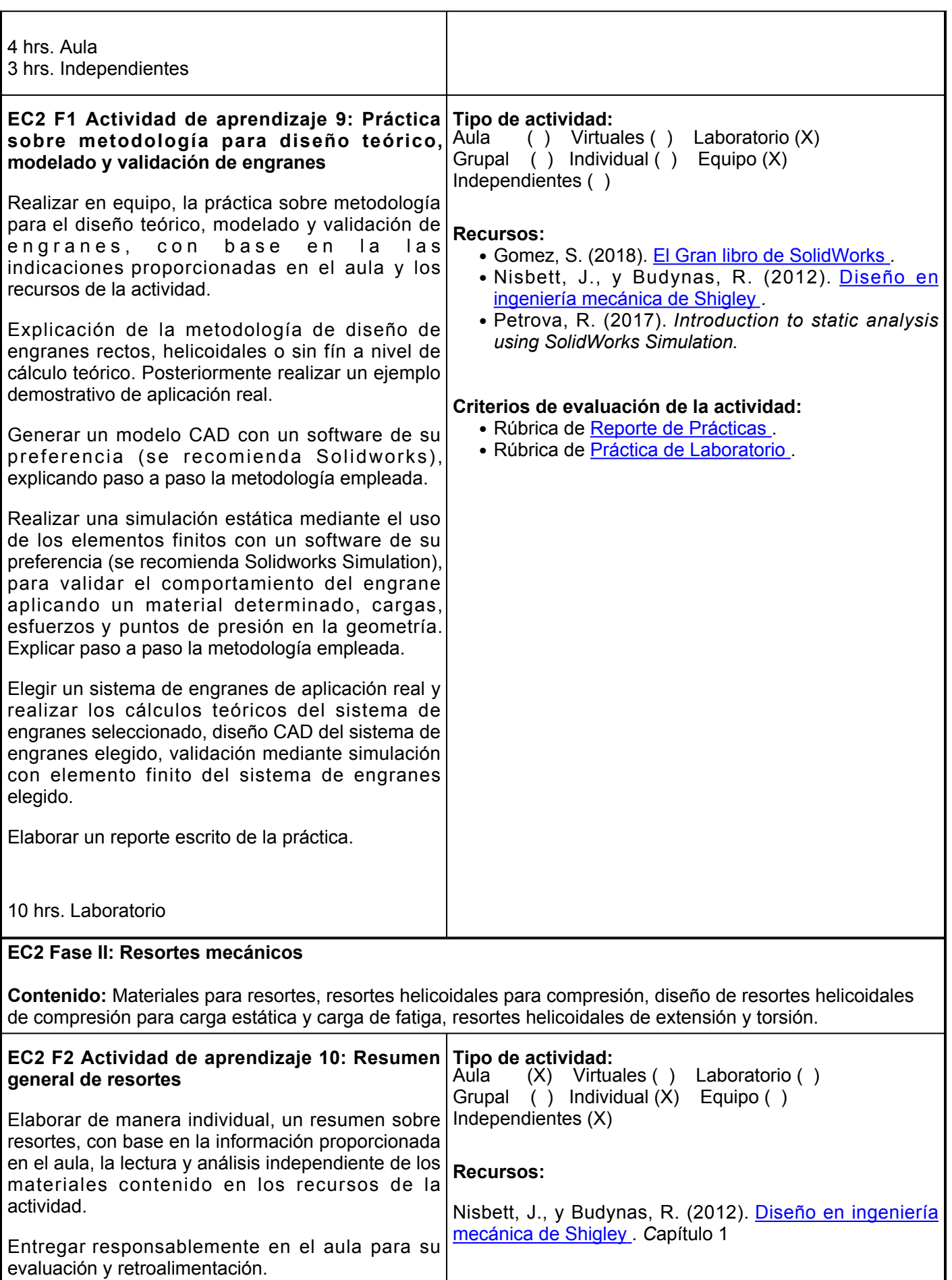

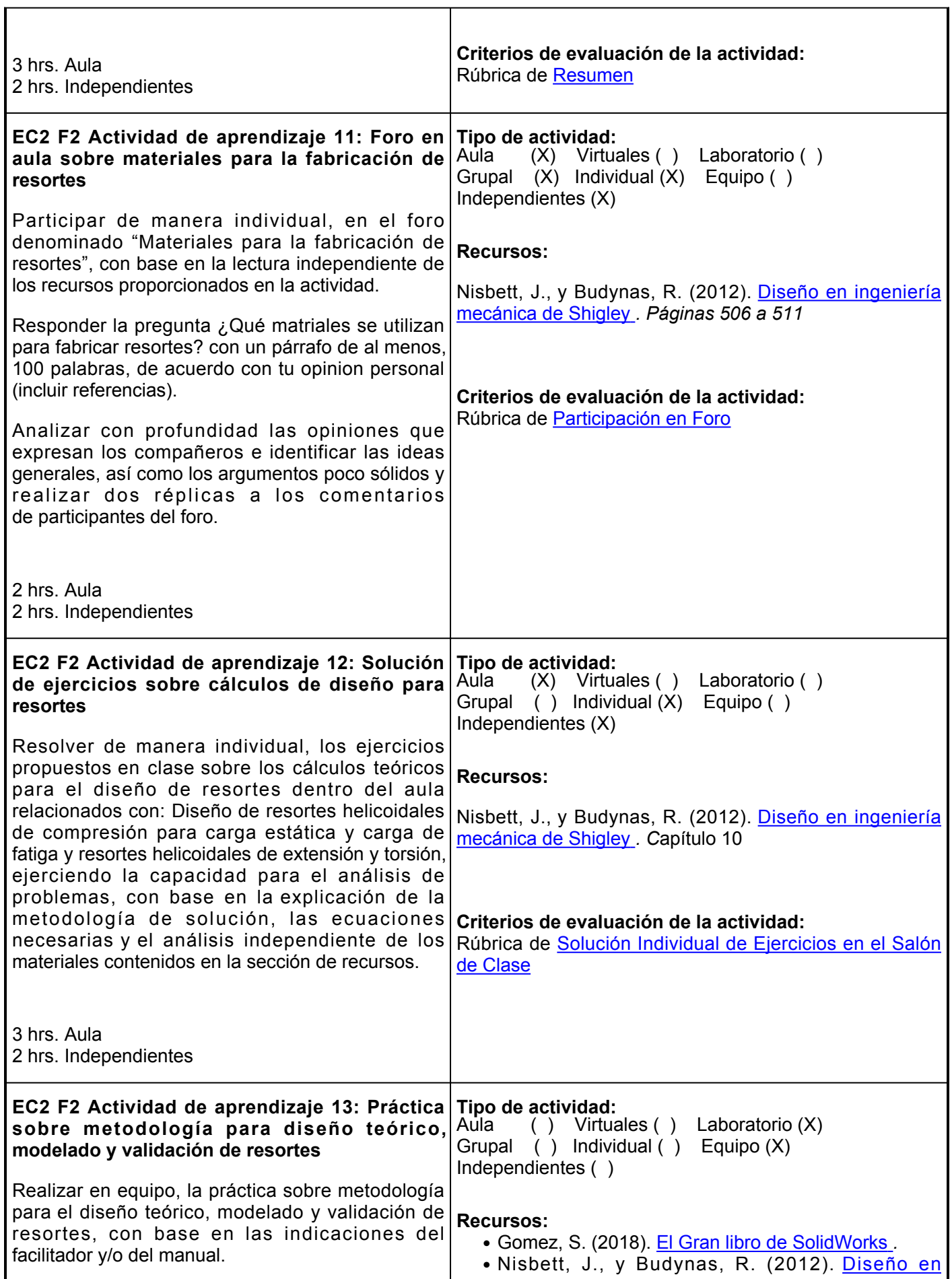

Ē.

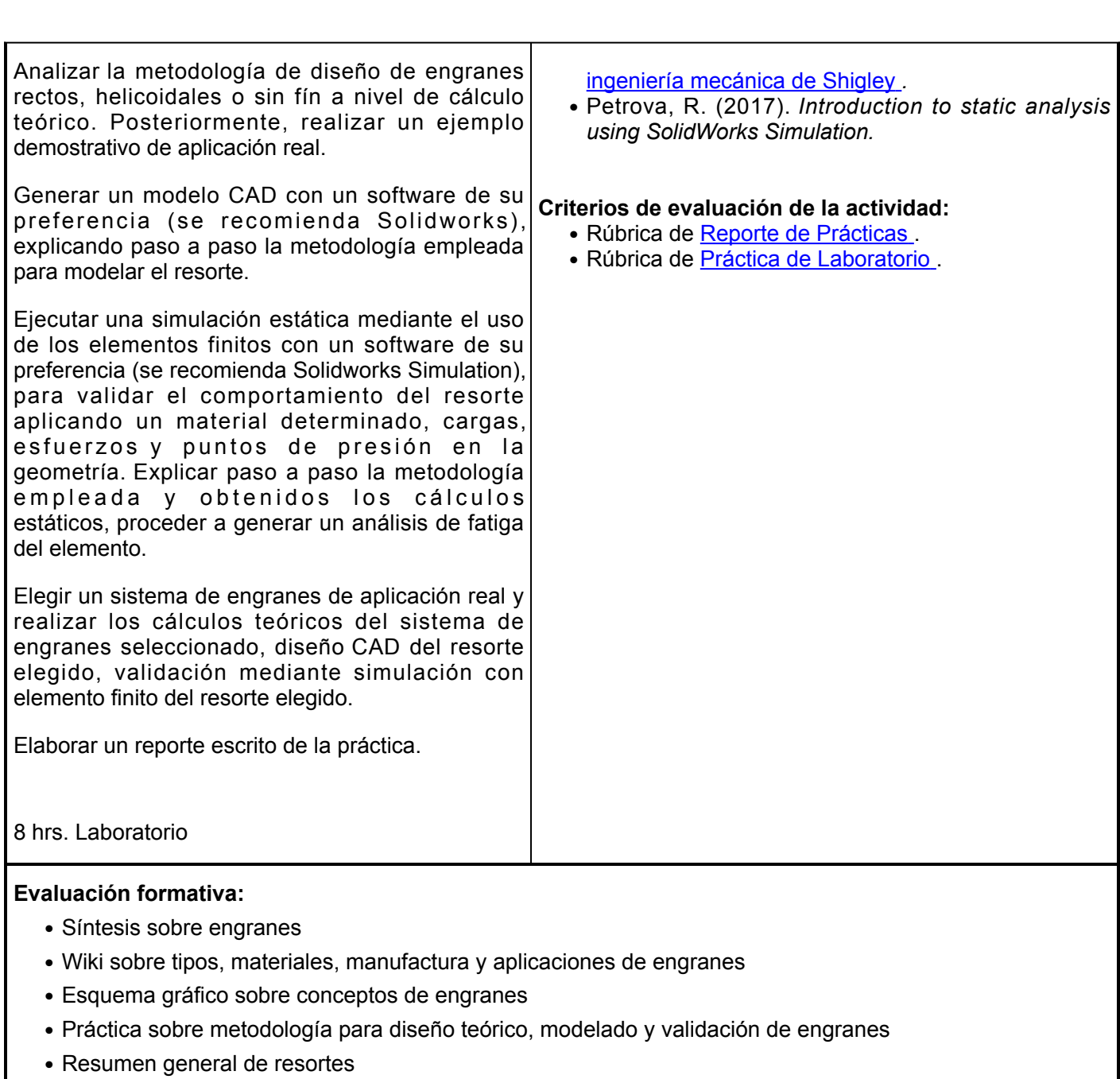

- Foro en aula sobre materiales para la fabricación de resortes
- Solución de ejercicios sobre cálculos de diseño para resortes
- Práctica sobre metodología para diseño teórico, modelado y validación de resortes

## **Fuentes de información**

- S. (2008). *El Gran libro de SolidWorks* (1a ed.). Marcombo. [https://elibro.net/es/lc/ues/titulos/45924](https://elibro.net/es/lc/ues/titulos/45924/?fs_q=Introduction__to__static__analysis__using__SolidWorks__Simulation&prev=fs) 1. Gomez,
- 2.Davis, J. (2005). Gear materials, properties, and manufacture (1a ed.). ASM International. <https://www.asminternational.org/documents/10192/1849770/ACFAB5C.pdf>
- 3. Nisbett, J., y Budynas, R. (2012). *Diseño en ingeniería mecánica de Shigley* (9a ed.). McGraw-Hill Interamericana. [http://www1.frm.utn.edu.ar/electromecanica/materias%20pagina%20nuevas/elementoMa](http://www1.frm.utn.edu.ar/electromecanica/materias%20pagina%20nuevas/elementoMaquina/material/libroCabecera.pdf) [quina/material/libroCabecera.pdf](http://www1.frm.utn.edu.ar/electromecanica/materias%20pagina%20nuevas/elementoMaquina/material/libroCabecera.pdf)
- 4. Mott, R., Vavrek, E., y Wang, J. (2018). *Machine Elements in Mechanical Design* (6a ed.). Pearson.

5. Petrova, R. (2017). *Introduction to static analysis using SolidWorks Simulation* (1a ed.). CRC Press, Taylor &Francis.

**Elemento de competencia 3:** Aplicar los fundamentos de diseño de tornillos, sujetadores, frenos y embragues con responsabilidad y trabajo en equipo, para la correcta operatividad de maquinaria industrial, estableciendo los principios de la ingeniería mecánica. **Competencias blandas a promover:** Responsabilidad y trabajo en equipo. **EC3 Fase I: Tornillos y sujetadores Contenido:** Normas y definiciones de roscas, tornillos de potencia, sujetadores roscados, uniones, relaciones de par, carga por fatiga en elementos roscados. **EC3 F1 Actividad de aprendizaje 14: Trabajo en aula/producto sobre identificación normalizada de roscas** Realizar en equipo, la identificación normalizada de roscas propuestas en clase, con base en la información expuesta en aula, la lectura y el análisis independiente del recurso propuesto. Entregar responsablemente en aula para su evaluación. 2 hrs. Aula 1 hr. Independiente **Tipo de actividad:** (X) Virtuales () Laboratorio () Grupal ( ) Individual ( ) Equipo (X) Independientes (X) **Recursos:** Nisbett, J., y Budynas, R. (2012). [Diseño en ingeniería](http://www1.frm.utn.edu.ar/electromecanica/materias pagina nuevas/elementoMaquina/material/libroCabecera.pdf) [mecánica de Shigley](http://www1.frm.utn.edu.ar/electromecanica/materias pagina nuevas/elementoMaquina/material/libroCabecera.pdf) *. (páginas 392 a 396).* **Criterios de evaluación de la actividad:** Rúbrica de [Trabajo en aula/producto](https://www.ues.mx/archivos/alumnos/rubricas/36-TrabajoEnAula-Producto.pdf) **EC3 F1 Actividad de aprendizaje 15: Solución individual de ejercicios de tarea sobre tornillos de potencia** Solucionar de forma individual, una relación de ejercicios sobre tornillos de potencia, con base en la exposición en el aula, la información consultada de manera independiente en el recurso propuesto. Abordar responsablemente los siguientes temas: • Cálculo de la profundidad de la rosca, el ancho de rosca, el diámetro de paso, el diámetro menor y el avance. Cálculo del par de torsión necesario para ● elevar y bajar la carga. ● Eficiencia durante la elevación de la carga. Cálculo de los esfuerzos de torsión y ● compresión en el cuerpo. • Cálculo del esfuerzo de apoyo. • Cálculo del esfuerzo flexionante en la raíz de la rosca. • Esfuerzo de von Mises en la raíz de la rosca. Cáclulo del esfuerzo cortante máximo en la ● raíz de la rosca. 3 hrs. Aula 3 hrs. Independientes **Tipo de actividad:**  $(X)$  Virtuales ( ) Laboratorio ( ) Grupal ( ) Individual (X) Equipo ( ) Independientes (X) **Recursos:** Nisbett, J., y Budynas, R. (2012). [Diseño en ingeniería](http://www1.frm.utn.edu.ar/electromecanica/materias pagina nuevas/elementoMaquina/material/libroCabecera.pdf) [mecánica de Shigley](http://www1.frm.utn.edu.ar/electromecanica/materias pagina nuevas/elementoMaquina/material/libroCabecera.pdf) *. (páginas 396 a 404)* **Criterios de evaluación de la actividad:** Rúbrica de [Solución Individual de Ejercicios de Tarea](https://www.ues.mx/archivos/alumnos/rubricas/32_Rubrica_Solucion_individual_de_ejercicios_de_tarea.pdf) **EC3 F1 Actividad de aprendizaje 16: Síntesis Tipo de actividad: sobre sujetadores rosados** Aula ( ) Virtuales ( ) Laboratorio ( ) Grupal ( ) Individual ( ) Equipo (X)

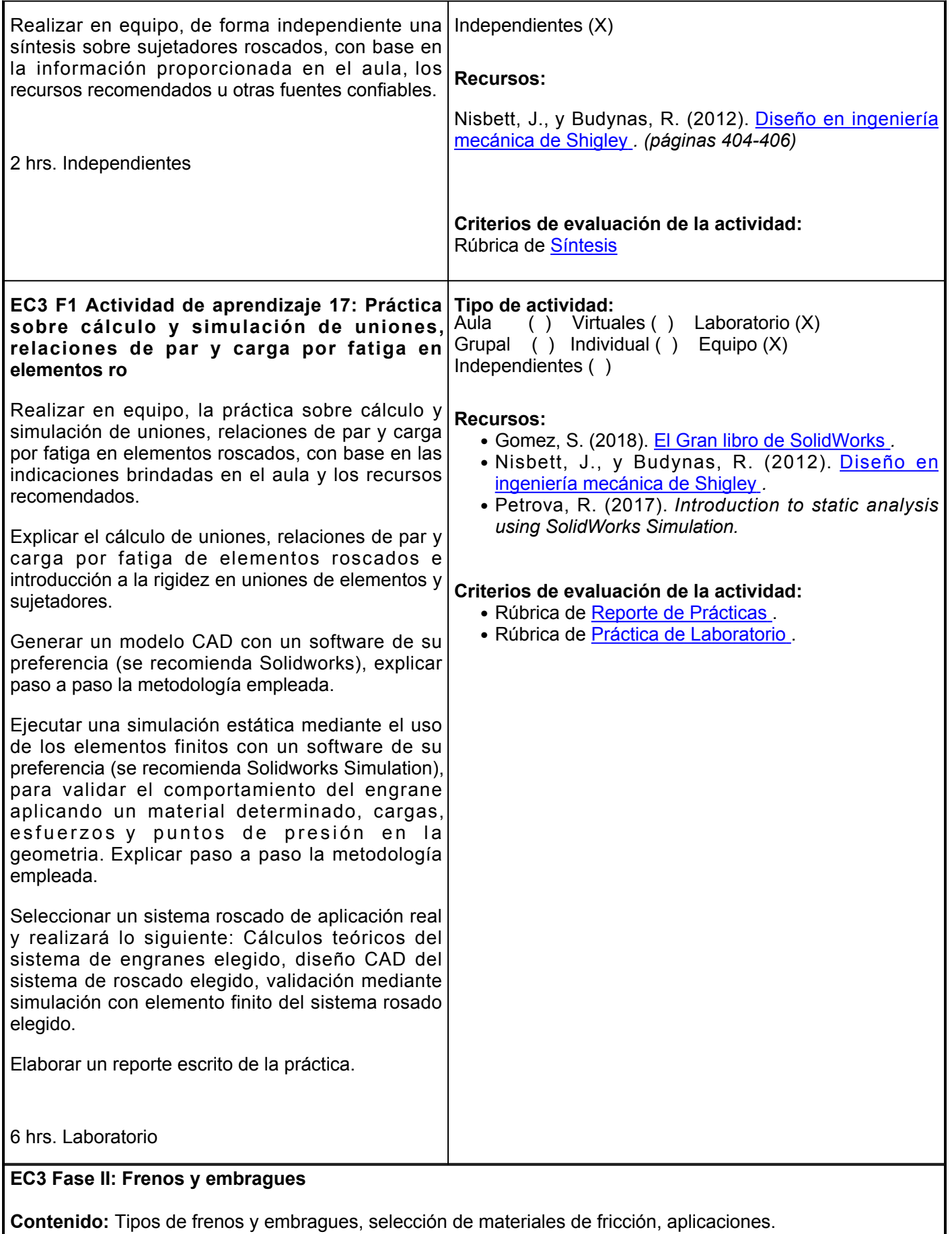

**EC3 F2 Actividad de aprendizaje 18: Esquema Tipo de actividad:**

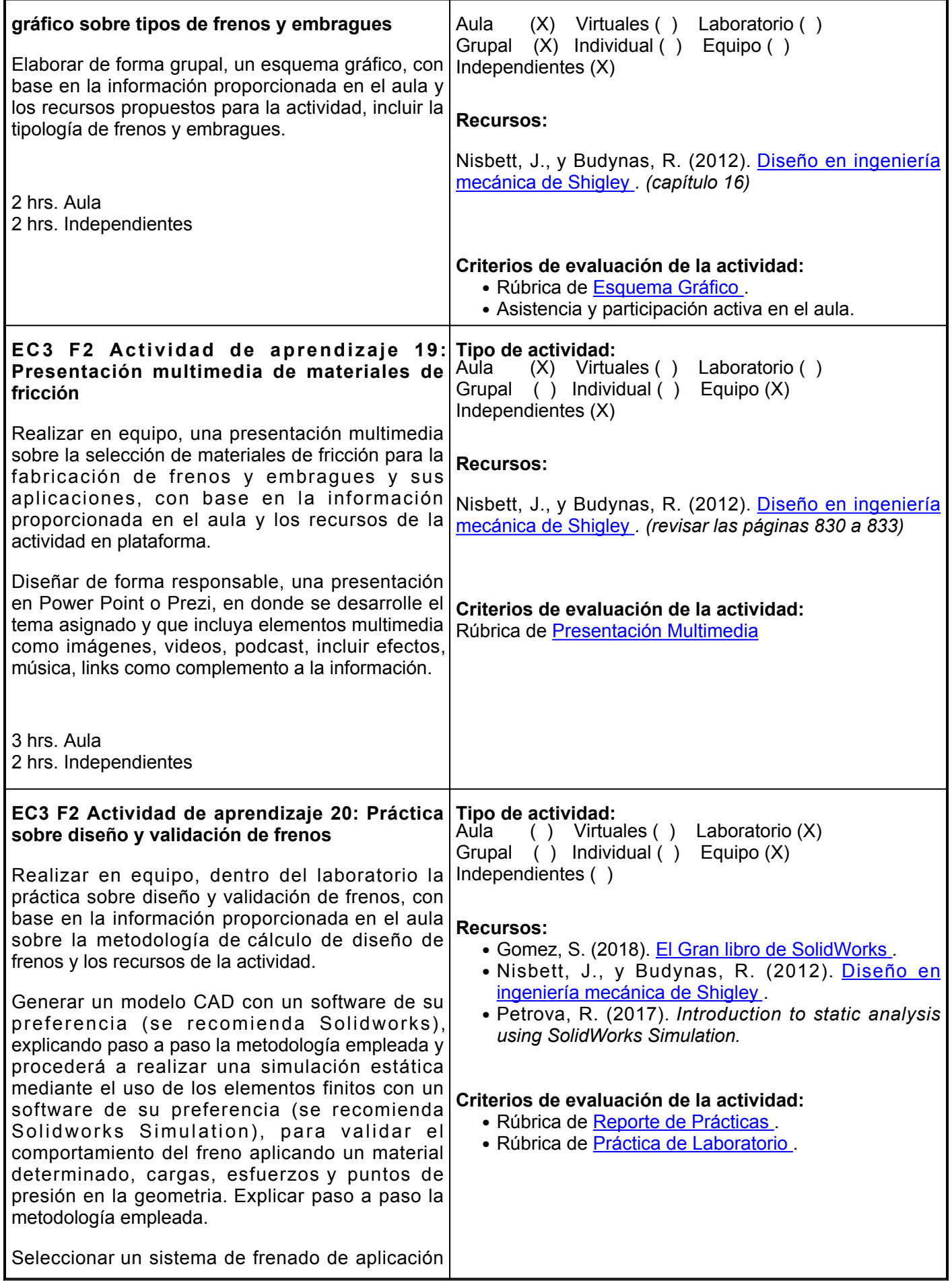

real y realizará los cálculos teóricos del sistema de frenado elegido y el diseño CAD del sistema de frenado elegido y validación mediante simulación con elemento finito del sistema de frenado elegido.

Elaborar un reporte escrito de la práctica.

6 hrs. Laboratorio

#### **Evaluación formativa:**

- Trabajo en aula/producto sobre identificación normalizada de roscas
- Solución individual de ejercicios de tarea sobre tornillos de potencia
- Síntesis sobre sujetadores rosados
- Práctica sobre cálculo y simulación de uniones, relaciones de par y carga por fatiga en elementos roscados
- Esquema gráfico sobre tipos de frenos y embragues
- Presentación multimedia de materiales de fricción
- Práctica sobre diseño y validación de frenos

## **Fuentes de información**

- 2. Gomez, S. (2008). *El Gran libro de SolidWorks*(1a ed.). Marcombo. <https://elibro.net/es/lc/ues/titulos/45924>
- 3. Mott, R. (2006). *Diseño de elementos de máquinas*(4a ed., pp. 491-528). Pearson Educación. [https://www.academia.edu/38450613/Dise%C3%B1o\\_de\\_elementos\\_de\\_m%C3%A1quinas\\_pdf](https://www.academia.edu/38450613/Dise%C3%B1o_de_elementos_de_m%C3%A1quinas_pdf)
- 4. Mott, R., Vavrek, E., y Wang, J. (2018). Machine Elements in Mechanical Design (6a ed.). Pearson.
- 5. Nisbett, J., y Budynas, R. (2012). *Diseño en ingeniería mecánica de Shigley*(9a ed.). McGraw-Hill Interamericana.

[http://www1.frm.utn.edu.ar/electromecanica/materias%20pagina%20nuevas/elementoMaquina/material/li](http://www1.frm.utn.edu.ar/electromecanica/materias%20pagina%20nuevas/elementoMaquina/material/libroCabecera.pdf) [broCabecera.pdf](http://www1.frm.utn.edu.ar/electromecanica/materias%20pagina%20nuevas/elementoMaquina/material/libroCabecera.pdf)

6. Petrova, R. (2017). *Introduction to static analysis using SolidWorks Simulation*(1a ed.). CRC Press, Taylor &Francis.

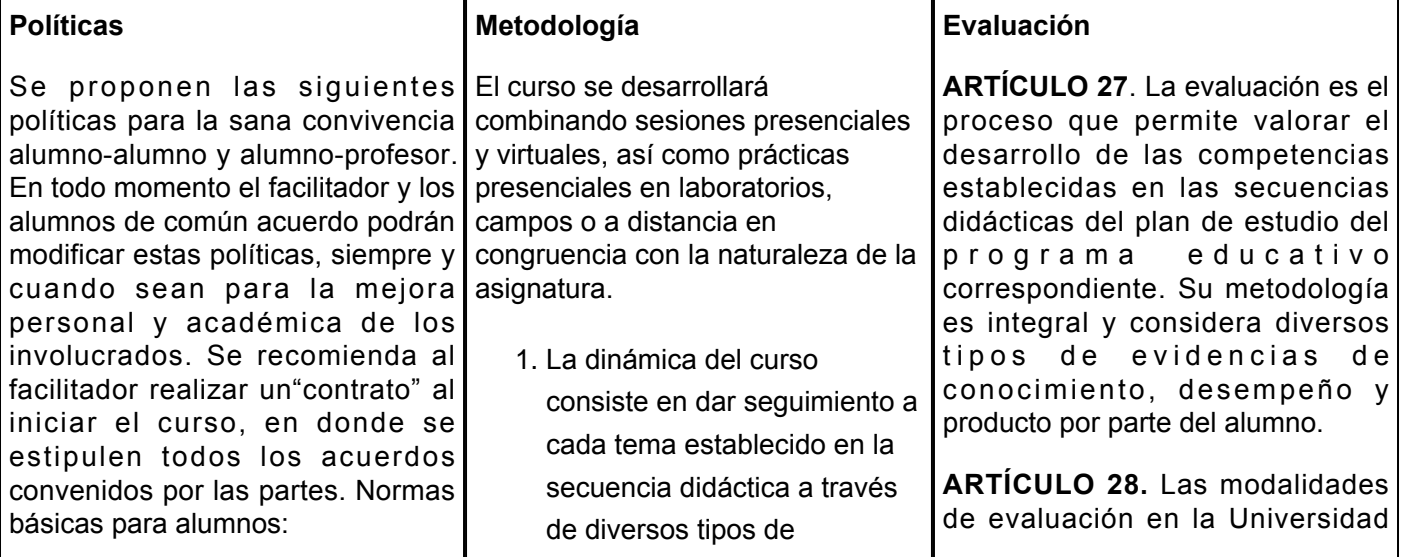

- •Entrar y salir de forma ordenada al salón de clase.
- Se debe saludar y despedirse.
- •Los turnos para tomar la palabra dentro del aula deben ser respetados.
- Tener una actitud atenta y activa durante las clases.
- Escuchar a los demás compañeros durante las exposiciones de forma respetuosa.
- •Los estudiantes se deben sentar correctamente.
- Escuchar y atender a los profesores.
- Ayudar a los compañeros en caso de así ser requerido.
- •Hablar en un tono de voz adecuado al espacio del aula.
- Cuidar el material de estudio.
- Ser puntual a la hora de llegar a clase.
- Ser ordenado.

Normas básicas para el facilitador:

- Al inicio del curso el facilitador establecerá los horarios y las vías de comunicación, considerando al menos una vía alterna a la plataforma educativa.
- Empezar las clases de forma puntual.
- En caso de no poder asistir a clase, avisar con anterioridad a los alumnos.
- •Ser respetuoso con los alumnos.
- Tener el material adecuado para impartir las clases.
- •Hablar de forma clara y precisa.

actividades destinadas a ejecutarse en forma individual, en equipo o grupal según se especifique en cada una de ellas.

- 2. Se proporcionará una explicación de cada uno de los temas con material y herramientas digitales apropiadas para su mejor comprensión y para un adecuado desarrollo de cada una de las actividades.
- 3. Las actividades permitirán a los estudiantes construir su conocimiento e ir evaluando su progreso a medida que va avanzando el curso.
- 4. Es responsabilidad del estudiante gestionar los procedimientos necesarios para alcanzar el desarrollo de las competencias del curso.
- 5. Los productos académicos escritos deberán ser entregados en formato PDF en la plataforma institucional, de acuerdo con los criterios establecidos por el facilitador.
- 6. La forma de trabajo para esta materia serán a través del trabajo colectivo. El realizado en grupo o equipo; el trabajo personal. Bien sea realizado individual o colectivamente, existe una aportación personal y el trabajo individualizado.
- El programa está divido en 7. elementos de competencia, que permiten al alumno un conocimiento sistematizado y flexible.

son:

I. Diagnóstica permanente, entendiendo esta como la evaluación continua del estudiante durante la realización de una o varias actividades;

II. Formativa, siendo esta, la evaluación al alumno durante el desarrollo de cada elemento de competencia; y

III. Sumativa es la evaluación general de todas y cada una de las actividades y evidencias de las secuencias didácticas. Sólo los resultados de la evaluación sumativa tienen efectos de acreditación y serán reportados al departamento de registro y control escolar.

**ARTÍCULO 29.** La evaluación sumativa será realizada tomando en consideración de manera conjunta y razonada, las evidencias del desarrollo de las competencias y los aspectos relacionados con las actitudes y valores logradas por el alumno. Para tener derecho a la evaluación sumativa de las asignaturas, el alumno deberá:

I. Cumplir con la evidencia de las actividades establecidas en las secuencias didácticas; II. Asistir como mínimo al 70% de las sesiones de clase impartidas. ARTÍCULO 30. Los resultados de la evaluación expresarán el grado de dominio de las competencias, por lo que la escala de evaluación contemplará los niveles de:

I. Competente sobresaliente;

II. Competente avanzado;

III. Competente intermedio;

- IV. Competente básico; y
- V. No aprobado.

El nivel mínimo para acreditar una asignatura será el de competente

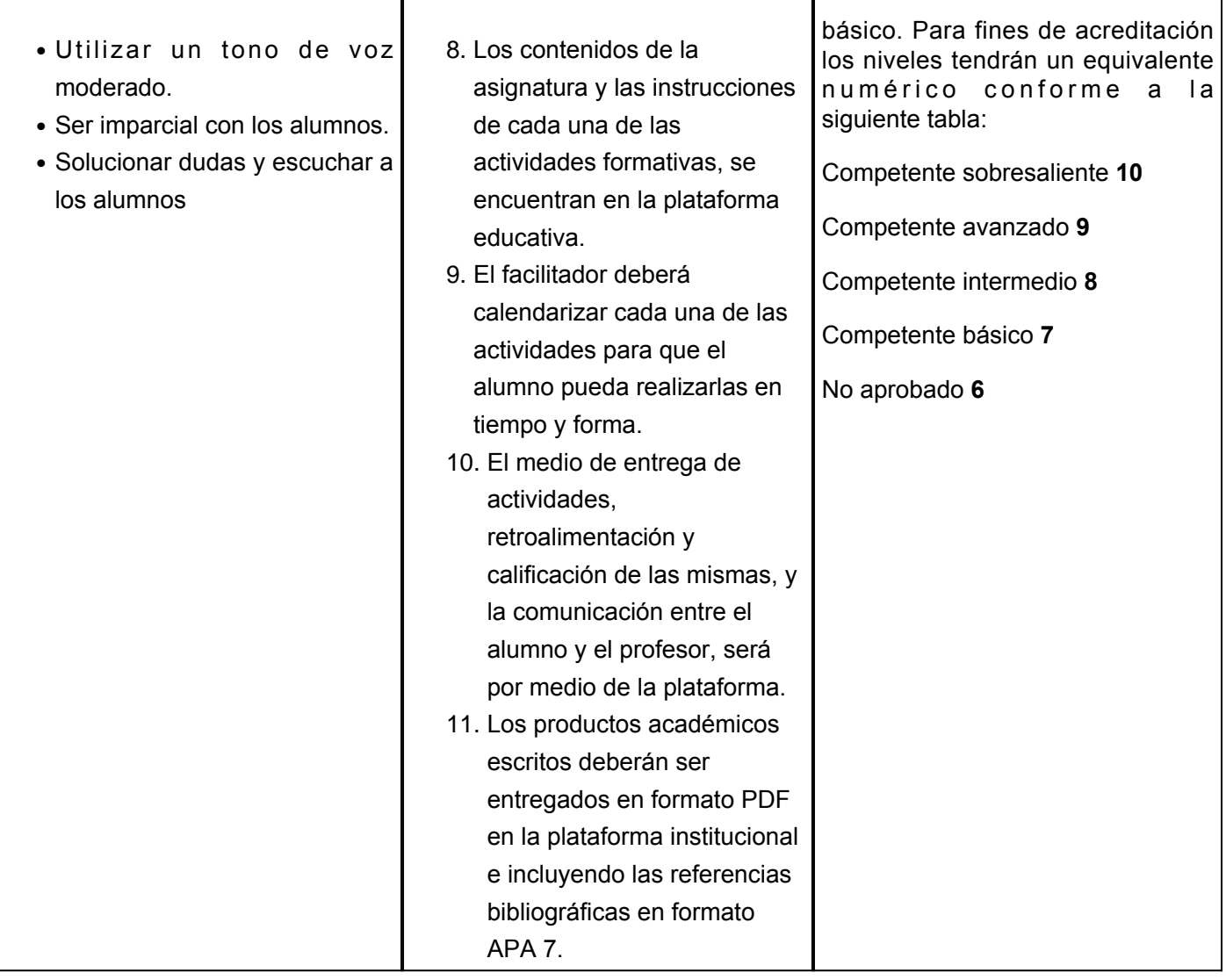